### **NNTP LIST Additions**

### <span id="page-0-0"></span>**[1.](#page-0-0) Status of this Memo**

This document is an Internet-Draft. Internet-Drafts are working documents of the Internet Engineering Task Force (IETF), its areas, and its working groups. Note that other groups may also distribute working documents as Internet-Drafts.

Internet-Drafts are draft documents valid for a maximum of six months and may be updated, replaced, or obsoleted by other documents at any time. It is inappropriate to use Internet- Drafts as reference material or to cite them other than as ``work in progress.''

To learn the current status of any Internet-Draft, please check the ``1id-abstracts.txt'' listing contained in the Internet- Drafts Shadow Directories on ds.internic.net (US East Coast), nic.nordu.net (Europe), ftp.isi.edu (US West Coast), or munnari.oz.au (Pacific Rim).

#### <span id="page-0-1"></span>**[2.](#page-0-1) Abstract**

This document describes a set of enhancements to the Network News Transport Protocol [\[NNTP-977](#page-9-0)] that allows extended server specific information to be obtained by the client.

These enhancements will be made as new arguments to the existing LIST verb described in the NNTP protocol [\[NNTP-977](#page-9-0)].

The availability of the extensions described here will be advertised by the server using the extension negotiation-mechanism described in the new NNTP protocol specification currently being developed [\[NNTP-NEW](#page-9-1)].

### <span id="page-1-0"></span>**[3.](#page-1-0) Introduction**

The LIST MOTD command is sent from the client to obtain a "message of the day". The server returns a body of text to the client, which the client may then display in a manner it deems appropriate.

The LIST SUBSCRIPTIONS command is sent from the client to obtain a list of default newsgroups specific to that server. This command is to be used in place of hard-coding client software to look for specific default newsgroups when first connecting to the server.

The LIST PRETTYNAMES command is sent from the client to obtain a list of [RFC1036](https://datatracker.ietf.org/doc/html/rfc1036) compliant [[NNTP-1036\]](#page-9-2) newsgroup names and the corresponding prettyname. A prettyname is simply a localized "more readable" name which does not have the naming restrictions [RFC1036](https://datatracker.ietf.org/doc/html/rfc1036) defines. The client may then use these names to provide an easier to read interface to the newsgroups while still maintaining 1036-compliant names for compatible transport with other servers.

The LIST XACTIVE command is sent from the client to obtian a list of newsgroups, their article number range and any associated flags. This extended command is intended to work like LIST (ACTIVE) in [[NNTP-977](#page-9-0)] but to allow a wider range of flags to be associated with each newsgroup without breaking client which rely on LIST ACTIVE's current behavior.

#### <span id="page-1-1"></span>**[3.1.](#page-1-1) Use of NNTP Extension Mechanism**

The NNTP extension mechanism described in [[NNTP-NEW](#page-9-1)] allows a server to describe its capabilities. The following extensions are used to describe the capabilities described in this document.

### <span id="page-1-2"></span>**[3.2.](#page-1-2) LISTMOTD Extension**

The LISTMOTD extension indicates the server supports the LIST MOTD command.

### <span id="page-1-3"></span>**[3.3.](#page-1-3) LISTSUBSCR Extension**

The LISTSUBSCR extension indicates the server supports the LIST SUB-SCRIPTIONS command.

### <span id="page-1-4"></span>**[3.4.](#page-1-4) LISTPNAMES Extension**

The LISTPNAMES extension indicates the server supports the LIST PRET-TYNAMES command.

Hernacki [Page 2]

<span id="page-3-0"></span>**[3.5.](#page-3-0) The XACTIVE extensions indicates the server supports the LIST XAC-**TIVE command.

### <span id="page-3-1"></span>**[4.](#page-3-1) Command Descriptions**

#### <span id="page-3-2"></span>**[4.1.](#page-3-2) LIST MOTD command**

LIST MOTD

Returns a message of the day relevant to that server. This information is intended to provide notification and communication between the news administrator and the news user. The data returned may be multi-line and may contain whatever data the administrator wishes to enter. The data will be terminated by the character sequence "CRLF.CRLF".

It is up to the client to decide when and how to display this information to the user. No timestamp/last-modified is provided. The client may want to keep some state if it wishes to show the message only upon modification.

### <span id="page-3-3"></span>**[4.2.](#page-3-3) Responses**

The server will return either a success code (215), followed by the multi-line text, terminated by the sequence "CRLF.CRLF" or indicate that no motd is available (503).

<span id="page-3-5"></span><span id="page-3-4"></span>**[215](#page-3-4) message of the day follows [503](#page-3-5) no message of the day available**

### <span id="page-3-6"></span>**[4.3.](#page-3-6) Example**

C: LIST MOTD S: 215 message of the day follows S: Attention All Users, S: S: This server will be down for scheduled upgrades on May 11th. It should be S: back up by 8 am May 12th. Any questions should be emailed to news@xxx.xxx. S: .

### <span id="page-3-7"></span>**[4.4.](#page-3-7) LIST SUBSCRIPTIONS command**

LIST SUBSCRIPTIONS

Returns a list of default newsgroups to which users of that server may want to subscribe. This is provided as a better alternative to the practice of hard-coding default newsgroup lists into client software. The data returned is one group per line, terminated by the character

Hernacki [Page 3]

sequence "CRLF.CRLF".

### <span id="page-5-0"></span>**[4.5.](#page-5-0) Responses**

The server will return either a success code (215), followed by the multi-line text, terminated by the character sequence "CRLF.CRLF" or indicate that no subscription list is available (503).

# **[215](#page-3-4) default newsgroups [503](#page-3-5) no default newsgroups available**

### <span id="page-5-1"></span>**[4.6.](#page-5-1) Example**

C: LIST SUBSCRIPTIONS

- S: 215 default newsgroups
- S: local.newusers
- S: local.faqs
- S: local.importantnews
- $S:$  .

## <span id="page-5-2"></span>**[4.7.](#page-5-2) LIST PRETTYNAMES command**

LIST PRETTYNAMES [wildmat]

Returns a list of mappings between [RFC1036](https://datatracker.ietf.org/doc/html/rfc1036) compliant newsgroup names and more readable synonyms, called prettynames. These mappings are intended to allow a client interface to provide more readable group names to users, which may be localized names. Data is returned one group per line. Each line consists of the newsgroup name, a tab, the prettyname and a linefeed ("LF"). The list is terminated by the character sequence "CRLF.CRLF". If a group matches the pattern but does not have a prettyname, nothing is returned for that group.

The prettyname may contain any character except a linefeed ("LF"). If localized names require more than 8 bits per character, the strings may be encoded as a MIME2 encoded string [\[MIME-2](#page-9-3)].

These prettynames may not be used for anything except display purposes. Prettynames must not be recognized as valid groupnames by NNTP commands requiring newsgroup names.

Not all groups available on the server must have a prettyname available. If no prettyname is listed for a group which is available on the server, the client should use the [RFC1036](https://datatracker.ietf.org/doc/html/rfc1036) newsgroup name for display. If no wildmat pattern is supplied then all prettynames are listed. If a wildmat pattern is supplied, then only those groups matching the pattern are listed.

Hernacki [Page 4]

### <span id="page-7-0"></span>**[4.8.](#page-7-0) Responses**

The server will return either a success code (215), followed by the multi-line text, terminated by the character sequence "CRLF.CRLF" or indicate that no prettynames are available (503).

# **[215](#page-3-4) prettynames for newsgroups [503](#page-3-5) no prettynames for newsgroups available**

## <span id="page-7-1"></span>**[4.9.](#page-7-1) Example**

C: LIST PRETTYNAMES local.\* S: 215 prettynames for newsgroups S: local.newusers Basic New User Information S: local.faqs Frequently Asked Questions S: local.importantnews Important News  $S:$ .

# <span id="page-7-2"></span>**[4.10](#page-7-2). The LIST XACTIVE command**

LIST XACTIVE [wildmat]

Returns a list of valid newsgroups mathcing the specified pattern (or all if no pattern is specified) and associated information like LIST in [[NNTP-977\]](#page-9-0) except that the last column (fourth) can contain an arbitrary set of flags (multiple single character flags). The [[NNTP-977\]](#page-9-0) verions only allows 'y' or 'n' for this field though many implementations send and accept other characters. Clients sending LIST XACTIVE must silently ignore any flags they do not recognize. The following flags are currently defined.

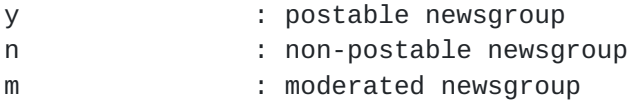

### <span id="page-7-3"></span>**[4.11](#page-7-3). Responses**

The server will return either a success code (215), followed by the multi-line text, terminated by the character sequence "CRLF.CRLF".

### **[215](#page-3-4) list of newsgroups follows**

# <span id="page-7-4"></span>**[5.](#page-7-4) Security Considerations**

These commands do not introduce any new security considerations. LIST PRETTYNAMES should be considered equivalent (in security considerations) to LIST NEWSGROUPS for any access control purposes.

Hernacki [Page 5]

# <span id="page-9-4"></span>**[6.](#page-9-4) Bibliography**

## <span id="page-9-0"></span>[NNTP-977]

 Network News Transfer Protocol. B. Kantor, Phil Lapsley, Request for Comment (RFC) 977, February 1986.

# <span id="page-9-2"></span>[NNTP-1036]

 Standard for Interchange of USENET Messages. M. Horton, R. Adams, Request for Comment (RFC) 1036, December 1987.

# <span id="page-9-1"></span>[NNTP-NEW]

 Network News Transfer Protocol. S. Barber INTERNET DRAFT, Sep tember 1996.

# <span id="page-9-3"></span>[MIME-2]

 Moore, K., MIME (Multipurpose Internet Mail Extensions) Part Two: Message Header Extensions for Non-ASCII Text, [RFC 1522](https://datatracker.ietf.org/doc/html/rfc1522), University of Tennessee, September 1993.

# <span id="page-9-5"></span>**[7.](#page-9-5) Author's Address**

 Brian Hernacki Netscape Communications, Inc. 501 E. Middlefield Road Mountain View, CA 94043 USA

 Phone: +1 415-937-6738 Email: bhern@netscape.com

This Internet Draft expires Jan 15, 1998.

Hernacki [Page 6]